### **SOLUCIONES Prueba de Acceso a la Universidad. Universidades de Andalucía Examen 4. Año 2016 Matemáticas II**

**A.1.a)**  $Dom(f)=(0,+\infty)$ 

Asíntotas horizontales:

$$
\lim_{x \to +\infty} f = \left(\frac{+\infty}{+\infty}\right) (L' \text{ Hopital}) = \lim_{x \to +\infty} \frac{1}{x} = 0 \quad \text{Asíntota Horizontal } y = 0.
$$

Asíntotas verticales:

$$
\lim_{x \to 0^+} f = \left(\frac{-\infty}{0^+}\right) = -\infty
$$
.  
Asíntota vertical  $x = 0$ .

**A.1.b)** Se iguala la derivada a 0 y se resuelve: *f '*= 1−ln *x*  $\frac{\ln x}{x^2}$  *;*  $f' = 0$  *;*  $x = e$ 

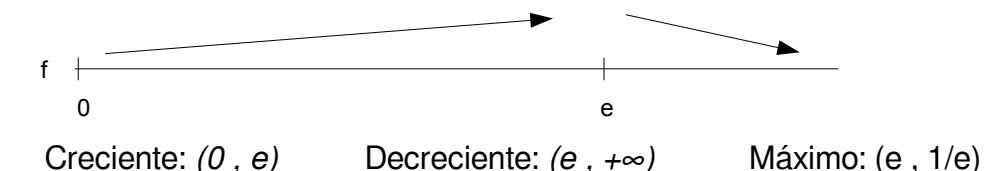

# **A.2.a)** Tangente horizontal  $x = 0 \rightarrow f'(0) = 0$

$$
f' = ae^{x} - b \quad ; \quad f'(0) = 0 \quad ; \quad a = b
$$
\n
$$
\int_{0}^{1} f = \left[ ae^{x} - b \frac{x^{2}}{2} \right]_{0}^{1} = ae - \frac{b}{2} - a = ae - \frac{a}{2} - a = \frac{2ae - 3a}{2}
$$
\n
$$
\frac{2ae - 3a}{2} = e - \frac{3}{2} \quad \Rightarrow \quad \frac{a(2e - 3)}{2} = \frac{2e - 3}{2} \quad \Rightarrow \quad a = 1 \quad ; \quad b = 1
$$

**A.3.a)** Hacemos la operación y obtenemos la matriz B:

## *[geogebra](https://ggbm.at/c8JjTrVR)*

$$
B := \left( \begin{array}{rrr} -k+2 & 1 & 0 \\ 0 & -k+1 & -1 \\ 0 & 2 & -k+4 \end{array} \right)
$$

 $\frac{1}{2}$ 

Hacemos su determinante, lo igualamos a 0 y resolvemos la ecuación (Rufini):

Resuelve [Determinante [B] = 0, k] Determinante [B]

- $\rightarrow -k^3 + 7k^2 16k + 12$   $\rightarrow \{k = 2, k = 3\}$
- Si  $\lambda \neq 2$  y  $\lambda \neq 3$  : rang(B) = 3
- $C := A 2 \cdot I$ • Si  $\lambda = 2$  obtenemos la matriz C: las filas 1 y 2 con las columnas 2 y 3 dan un menor de  $C := \left(\begin{array}{rrr} 0 & 1 & 0 \\ 0 & -1 & -1 \\ 0 & 2 & 2 \end{array}\right)$

orden 2 distinto de 0. El rango es 2.

### **SOLUCIONES Prueba de Acceso a la Universidad. Universidades de Andalucía Examen 4. Año 2016 Matemáticas II**

## **Paco Muñoz. IES Virgen de la Cabeza – Marmolejo (Jaén)**

- Si  $\lambda = 3$  obtenemos la matriz D:  $D := A - 3I$ las filas 1 y 2 con las columnas 2 y 3 dan un menor de  $D := \left( \begin{array}{rrr} -1 & 1 & 0 \\ 0 & -2 & -1 \\ 0 & 2 & 1 \end{array} \right)$ orden 2 distinto de 0. El rango es 2.
- **A.3.b)** Es un sistema homogéneo. Como la matriz del sistema tiene rango 2, es compatible indeterminado. Según el menor elegido en el apartado anterior damos valor paramétrico a x y descartamos la 3ª ecuación:

$$
x=\lambda
$$
 ;  $y=\frac{\begin{vmatrix} 0 & 0 \\ 0 & -1 \end{vmatrix}}{\begin{vmatrix} 1 & 0 \\ -1 & -1 \end{vmatrix}} = \frac{0}{-1} = 0$  ;  $z=\frac{\begin{vmatrix} 1 & 0 \\ -1 & 0 \end{vmatrix}}{\begin{vmatrix} 1 & 0 \\ -1 & -1 \end{vmatrix}} = \frac{0}{-1} = 0$ 

**A.4.a)** 
$$
r: \begin{cases} x=1-\lambda \\ y=-1 \\ z=\lambda \end{cases}
$$
;  $\begin{cases} A(1,-1,0) \\ \vec{u}=(-1,0,1) \end{cases}$   $s: \begin{cases} x=2+\mu \\ y=2 \\ z=2+2\mu \end{cases}$ ;  $\begin{cases} B(2,2,2) \\ \vec{v}=(1,0,2) \end{cases}$  geogebra

Para que las rectas se crucen debe ocurrir:  $r(\overline{AB}, \overline{u}, \overline{v}) = 3$ Hacemos el determinante:

 $M = \left( \begin{array}{ccc} 1 & 3 & 2 \\ -1 & 0 & 1 \\ 1 & 0 & 2 \end{array} \right)$   $a = \text{Determine} [M]$ <br> $\rightarrow a = 9$ 

Como es distinto de 0, el rango es 3.

Para hallar la recta perpendicular a ambas hacemos:

Punto de r: P(1-λ,-1,λ). Punto de s: Q(2+μ,2,2+2μ) . Vector PQ = (1+μ+λ,3,2+2μ-λ) ⃗*PQ*⊥*<sup>u</sup>* <sup>→</sup> <sup>2</sup>+3μ−2λ=<sup>0</sup>

$$
\begin{cases}\n\overrightarrow{PQ} \perp u \rightarrow 2+3\mu-2\lambda=0 \\
\overrightarrow{PQ} \perp v \rightarrow 7+5\mu-\lambda=0\n\end{cases}; \begin{cases}\n\lambda=0 \\
\mu=-1\n\end{cases}; \begin{cases}\nP(1,-1,0) \\
Q(1-2,0)\n\end{cases}
$$

La recta pedida es la que une P y Q:  $t = \text{Recta}[P,Q]$ 

$$
\rightarrow
$$
 t: X = (1, -1, 0) +  $\lambda$  (0, 3, 0)

**A.4.b)** La distancia entre las rectas es el módulo del vector PQ *<sup>d</sup>* (*r,s*)=<sup>|</sup>⃗*PQ*|=<sup>3</sup> *<sup>u</sup>*

$$
d(r,s)=|\overline{PQ}|=3u
$$

### **SOLUCIONES Prueba de Acceso a la Universidad. Universidades de Andalucía Examen 4. Año 2016 Matemáticas II**

## **Paco Muñoz. IES Virgen de la Cabeza – Marmolejo (Jaén)**

Ejercicio 1.- [2'5 puntos] Sea  $f : \mathbb{R} \to \mathbb{R}$  la función definida por  $f(x) = x^3 + ax^2 + bx + c$ . Determina  $a, b, c$  sabiendo que la gráfica de f tiene tangente horizontal en el punto de abscisa  $x = 1$  y un punto de inflexión en  $(-1, 5)$ .

# **B.1)** Tangente horizontal en  $x = 1$ :  $f'(1)=0$  ;  $f'(x)=3x^2+2ax+b$  ;  $f'(1)=3+2a+b=0$

Punto de inflexión en (–1 , 5): *f* (−1)=5 *;*−1+*a*−*b*+*c*=5 *f ' '*(−1)=0 *; f ' '*(*x*)=6 *x*+2 *a ; f ' '*(−1)=−6+2*a*=0

Ya podemos despejar e ir sacando incógnitas: *a*=3 *; b*=−9 *; c*=−6

Ejercicio 2.- [2'5 puntos] Considera la función  $f : \mathbb{R} \to \mathbb{R}$  definida por  $f(x) = \frac{3x(2m-x)}{m^3}$ , con  $m > 0$ . Calcula el área del recinto encerrado por la gráfica de  $f$  y el eje  $OX$ .

**B.2)** Calculamos los puntos de corte con el eje X: *f* =0 *;* 3 *x* (2*m*−*x*)=0 *; x*=0 *, x*=2*m*

*Área:*  $\int_0^{2m} \frac{3 x (2m−x)}{m^3}$  $\left| \frac{2(m-x)}{m^3} dx \right| =$ [no es racional, es polinómica]= $\left| \frac{1}{m} \right|$  $\frac{1}{m^3}\int_0^{2m} (6mx-3x^2) dx$  =

$$
=\left|\frac{1}{m^3}\left[6\,m\,\frac{x^2}{2}-3\,\frac{x^3}{3}\right]_0^{2m}\right|=\left|\frac{1}{m^3}(12\,m^3-8\,m^3)\right|=4\,u^2
$$

Ejercicio 3.- Considera el siguiente sistema de ecuaciones lineales  $\begin{cases} x + (\lambda + 1)y + z = 1 \\ \lambda y + z = 0 \\ \lambda y + \lambda z = \lambda \end{cases}$ 

- a) [1 punto] Discútelo según los valores de  $\lambda$ .
- b) [0'75 puntos] Resuélvelo para  $\lambda = 0$ .
- c) [0'75 puntos] Determina, si existe, el valor de  $\lambda$  para el que hay una solución en la que  $z = 2$ . Calcula esa solución.

**B.3.a)** 
$$
A = \begin{pmatrix} 1 & \lambda + 1 & 1 \\ 0 & \lambda & 1 \\ 0 & \lambda & \lambda \end{pmatrix}
$$
;

Empezamos tomando la 1ª y 2ª ecuaciones con x , z :  $\begin{vmatrix} 1 & 1 \ 0 & 1 \end{vmatrix} = 1 \neq 0$  . Por tanto r(A)  $\geq 2$ .

|*A*|=λ <sup>2</sup>−λ *;* |*A*|=0 *;* λ=0 *,* λ=1 .

Por tanto:  $1. \text{ si } \lambda \neq 0 \text{ v } 1 \rightarrow r(A) = r(\overline{A}) = n = 3$ . Sist. Comp. Det.

2. si 
$$
\lambda = 0
$$
 o  $1 \rightarrow r(A) = 2$ . Estudiamos la ampliada:  $\begin{vmatrix} 1 & 1 & 1 \\ 0 & 1 & 0 \\ 0 & \lambda & \lambda \end{vmatrix} = \lambda$ 

2.1. si  $\lambda = 1 \rightarrow r(\overline{A}) = 3$ . Sist. Incomp.

2.2. si  $\lambda = 0 \rightarrow r(\overline{A}) = 2$ , n = 3. Sist. Comp. Indet.

**B.3.b)** Utilizamos las ecuaciones 1<sup>ª</sup> y 2<sup>ª</sup> y despejamos y como valor paramétrico:

*y*=*t x*+*z*=1−*t* } ;<br>*z*=0 *y*=*t x*=1−*t*  $\begin{bmatrix} 2 \\ 2 \end{bmatrix}$ 

**B.3.c)** El sistema ahora es: {

*x*+(λ+1) *y*=−1 λ *y*=−2 λ *y*=−λ . λ no es 0 puesto que en el apartado anterior es

imposible  $z = 2$ . Por tanto podemos despejar en el sistema y queda:  $y = -1$ ,  $\lambda = 2$ ,  $x = 2$ .

Ejercicio 4.- Considera un rectángulo de vértices consecutivos  $A, B, C, y, D$  siendo  $A(1,1,0), y, B(2,2,1)$ . Sabiendo que la recta  $r$  que contiene a los puntos  $C \vee D$  pasa por el origen de coordenadas se pide:

a)  $[0.75$  puntos] Halla unas ecuaciones paramétricas de r.

b) [1 punto] Calcula el área del triángulo ABC.

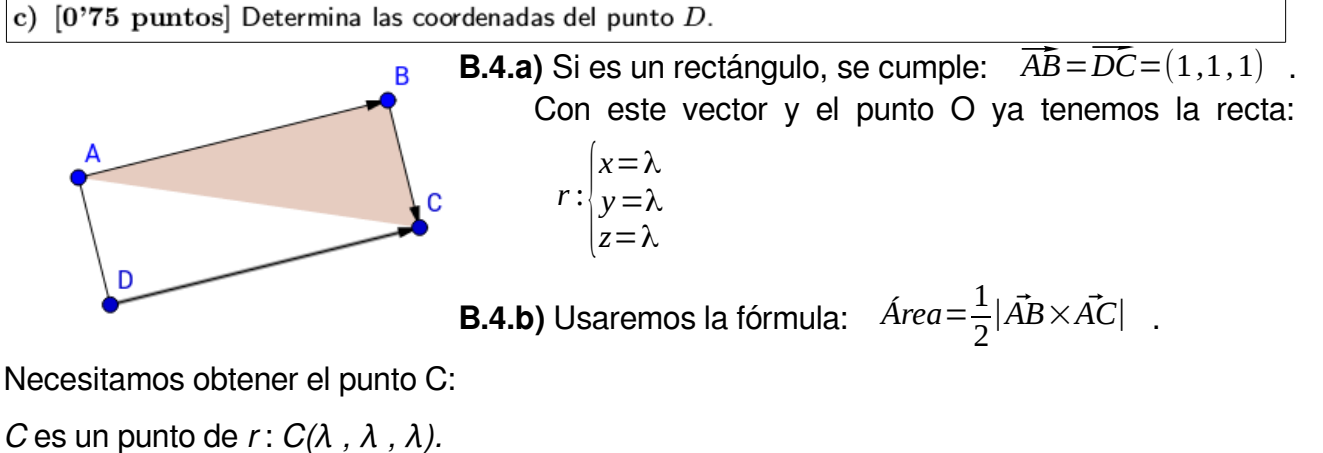

Como tenemos un rectángulo, los vectores  $\overline{AB}$  y  $\overline{BC}$  son perpendiculares:

$$
(1,1,1) \cdot (\lambda - 2, \lambda - 2, \lambda - 1) = 0 \implies \lambda = \frac{5}{3} \implies C(\frac{5}{3}, \frac{5}{3}, \frac{5}{3})
$$
  
Hacemos el producto vectorial:  $\overrightarrow{AB} \times \overrightarrow{AC} = \begin{vmatrix} i & j & k \\ 1 & 1 & 1 \\ \frac{2}{3} & \frac{2}{3} & \frac{5}{3} \end{vmatrix} = (1, -1, 0)$ .

Calculamos ya el área: *Área*= 1  $rac{1}{2}\sqrt{2}u^2$ 

**B.4.c)** 
$$
\overrightarrow{DC} = (\frac{5}{3} - d_1 , \frac{5}{3} - d_2 , \frac{5}{3} - d_3) = (1,1,1) \rightarrow D(\frac{2}{3}, \frac{2}{3}, \frac{2}{3})
$$